#### **1DE2116:A - Matematyka - Metody optymalizacji EP Projektowanie filtrów cyfrowych jako zadanie optymalizacji**

#### Maciej Twardy

Materiał przygotowany w ramach projektu "NERW 2 PW. Nauka – Edukacja – Rozwój - Współpraca". Projekt współfinansowany przez Unie Europejska w ramach Europejskiego Funduszu Społeczego. Program Operacyjny Wiedza Edukacja Rozwój 2014-2020, Os priorytetowa III Szkolnictwo Wyzsze dla gospodarki i rozwoju, Działanie 3.5 Kompleksowe programy szkół wyższych.

## **1 Filtry cyfrowe**

### **1.1 Filtry cyfrowe jako układy dynamiczne**

[1, 2] Filtr cyfrowy jest układem dynamicznym typu SISO (ang. *single input, single output*). Wymuszeniem (sygnałem wejściowym) jest ciąg  $\{u(k)\}\text{, gdzie } k \in \mathbb{Z}$  jest dyskretnym czasem. Odpowiedzią (sygnałem wyjściowym) jest ciąg *{y*(*k*)*}*. W dalszym ciągu będziemy używać skrótowej notacji *u<sup>k</sup> ≡ u*(*k*) oraz  $y_k \equiv y(k)$ . Filtarmi typu FIR (ang. *finite impulse response*), czyli tzw. filtrami o skończonej odpowiedzi impulsowej (SOI), nazywamy filtry, dla których zachodzi

$$
y_k = \sum_{i=0}^{n-1} h_i u_{k-i}, \quad k \in \mathbb{Z}
$$
 (1)

gdzie skończony ciąg *{h*0*, . . . , hn−*1*}* nazywamy odpowiedzią impulsową filtru. Jest to dopowiedź filtru na wymuszenie impulsowe

$$
u_k = \begin{cases} 1 & \text{dla } k = 0\\ 0 & \text{dla } \text{pozostalych} \end{cases}
$$
 (2)

tzn.

$$
y_k = \begin{cases} h_k & \text{dla } 0 \le k \le n - 1 \\ 0 & \text{dla } \text{pozostalych} \end{cases}
$$
 (3)

Przykładem filtru FIR jest tzw. filtr MA (ang. *moving average*) drugiego rzędu

$$
y_k = \frac{1}{2}(u_k + u_{k-1}), \quad k \in \mathbb{Z}
$$
 (4)

o odpowiedzi impulsowej  $\{\frac{1}{2},\frac{1}{2}\}.$ 

Dyskretną transformatą Fouriera (DFT, ang. *discrete Fourier transform*) odpowiedzi impulsowej (czyli ciągu  $\{h_0, \ldots, h_{n-1}\}\$ nazywamy funkcję zespoloną  $\tilde{H} : \mathbb{R} \to \mathbb{C}$  zdefiniowaną wzorem

$$
\tilde{H}(\omega) = \sum_{k=0}^{n-1} h_k e^{-i\omega k}, \qquad \omega \in [-\pi, \pi].
$$
 (5)

Funkcja  $H(\omega)$  charakteryzuje zachowanie filtru dla wymuszeń okresowych, w szczególności, jeśli  $u_k = e^{i\omega k}$ , to  $y_k =$  $\tilde{H}$ (*ω*)e<sup>iω0k</sup>. Ze wzoru (5) wynika, że jeśli *h*<sub>0</sub>, . . . , *h*<sub>*n*−1</sub> ∈ ℝ, to  $H(\omega)$  jest funkcją okresową, z okresem  $2\pi$ , ponadto  $H^*(\omega)$  = *H*(*−ω*). Z uwagi na te właściwości analizę funkcji  $(H)(ω)$  można ograniczyć do przedziału [0*, π*].

#### **1.2 Filtry FIR z liniową fazą**

Ważną klasę filtrów FIR stanowią tzw. filtry pierwszego rodzaju z liniową fazą (ang. *type I linear-phase filters*), dla których  $n = 2N + 1$  oraz

$$
h_k = h_{n-1-k}, \quad k = 0, \dots, n-1.
$$
 (6)

Dla filtrów tych zachodzi

$$
\tilde{H}(\omega) = e^{-i\omega N} H(\omega), \quad \omega \in [0, \pi]
$$
\n(7)

gdzie  $H(\omega)$  jest funkcją o wartościach rzeczywistych

$$
H(\omega) = h_N + 2 \sum_{k=0}^{N-1} h_k \cos((N-k)\omega)
$$
 (8)

którą nazywamy odpowiedzią amplitudową (ang. *amplitude response*) filtru.

Funkcja  $H(\omega)$  jest zespolna, zatem

$$
\tilde{H}(\omega) = \|\tilde{H}(\omega)\|e^{i\varphi}.
$$
\n(9)

Wprowadźmy oznaczenie

$$
sgn(x) = \begin{cases} -1 & \text{dla } x < 0, \\ 0 & \text{dla } x = 0, \\ 1 & \text{dla } x > 0. \end{cases}
$$
 (10)

jest to tzw. funkcja signum. Ze wzorów (7) i (9) wynika, że faza rozpatrywanego filtru, dana wzorem

$$
\varphi = -\operatorname{sgn}(H(\omega))\omega N,\tag{11}
$$

może nie być funkcją ciągłą oraz że

$$
\|\tilde{H}(\omega)\| = \|H(\omega)\|.\tag{12}
$$

Czasami wygodniej jest posługiwać się tzw. ciągłą fazą liniową (ang. *continuous linear phase*)

$$
\theta(\omega) = -\omega N \tag{13}
$$

oraz odpowiedzią amplitudową  $H(\omega)$ , niż fazą  $\varphi$ *−* sgn( $H(\omega)$ ) $\omega N$  i modułem  $|\tilde{H}(\omega)|$ . W naszym przypadku, korzystając ze wzoru  $(8)$  można napisać

$$
H(\omega) = \mathbf{a}^{\mathrm{T}}(\omega)\mathbf{h}
$$
 (14)

gdzie

$$
\boldsymbol{h} = \begin{bmatrix} h_0 \\ h_1 \\ \vdots \\ h_{N-1} \\ h_N \end{bmatrix}, \quad \boldsymbol{a}(\omega) = \begin{bmatrix} 2\cos(\omega N) \\ 2\cos(\omega(N-1)) \\ \vdots \\ 2\cos(\omega) \\ 1 \end{bmatrix}.
$$
 (15)

## **1.3 Specyfikacja projektowa dolnoprzepustowego filtru FIR**

Projektowanie filtru FIR z reguły polega na dobraniu odpowiedzi impulsowej

$$
\{h_0, \ldots, h_{n-1}\}\tag{16}
$$

w taki sposób, aby otrzymać żądany kształt odpowiedzi amplitudowej  $H(\omega)$ . Przykładowo można zażądać, aby filtr przepuszczał sygnały o niskich częstościach a blokował sygnały o wysokich częstościach, mówimy wówczas o tzw. filtrze dolnoprzepustowym. Ograniczenia te możemy bardziej sprecyzować, w szczególności:

1. Ograniczenia pasma przepustowego (ang. *pass-band constraints*)

$$
1 - \delta_{\mathbf{p}} \leqslant H(\omega) \leqslant 1 + \delta_{\mathbf{p}}, \quad \omega \in [0, \, \Omega_{\mathbf{p}}] \tag{17}
$$

gdzie  $\Omega_{\rm p}$  jest tzw. częstością pasma przepustowego (krócej: częstością przepustową), zaś *δ*<sup>p</sup> *>* 0 odpowiada maksymalnej dopuszczalnej wartości tętnień pasma przepustowego (ang. *pass-band ripple*) dla niskich częstości (Rys. 1).

2. Ograniczenia pasma zaporowego (ang. *stop-band constraints*)

$$
-\delta_{\rm s} \leqslant H(\omega) \leqslant \delta_{\rm s}, \quad \omega \in [\Omega_{\rm s}, \pi] \tag{18}
$$

gdzie  $\Omega$ <sub>s</sub> jest tzw. częstością pasma zaporowego (krócej: częstością zaporową), zaś *δ*<sup>s</sup> *>* 0 odpowiada zadanemu poziomowi tłumienia (ang. *attenuation level*) dla wysokich częstości (Rys. 1).

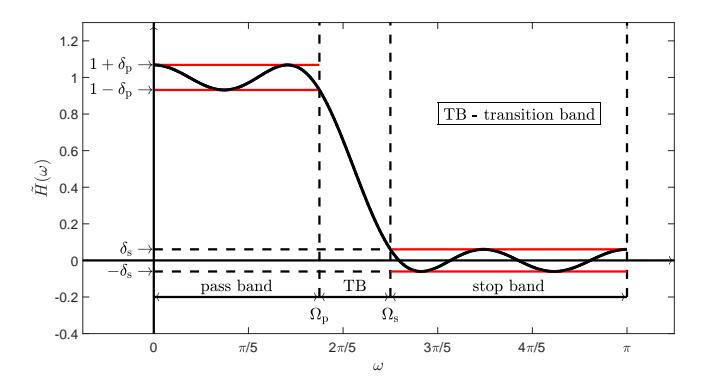

**Rysunek 1:** Oznaczenia używane przy projektowaniu filtru dolnoprzepustowego.

## **1.4 Dyskretyzacja częstości**

Wybieramy skończony zbiór częstości

$$
\{\omega_1, \omega_2, \ldots, \omega_{N_{\rm p}}\}\tag{19}
$$

należących do obszaru niskich częstości [0*,* Ωp] oraz przybliżamy ograniczenie związane z pasmem zaporowym skończoną

Oznaczając

liczbą nierówności liniowych względem *h*

$$
1 - \delta_{\mathbf{p}} \leqslant H(\omega_i) \leqslant 1 + \delta_{\mathbf{p}}, \quad i = 1, \dots, N_{\mathbf{p}}.
$$
 (20)

czyli zgodnie ze wzorami (14) i (15)

$$
1 - \delta_{\mathbf{p}} \leqslant \mathbf{a}^{\mathrm{T}}(\omega_i) \mathbf{h} \leqslant 1 + \delta_{\mathbf{p}}, \quad i = 1, \ldots, N_{\mathbf{p}}. \tag{21}
$$

W podobny sposób wybieramy zbiór częstości

$$
\{\omega_{N_{\rm p}+1}, \omega_{N_{\rm p}+2}, \dots, \omega_{N_{\rm p}+N_{\rm s}}\}\tag{22}
$$

z obszaru [Ωs*, π*] wysokich częstości oraz przybliżamy ograniczenie związane z pasmem przepustowym skończoną liczbą nierówności liniowych względem *h*

$$
-\delta_{\rm s} \leqslant H(\omega_i) \leqslant \delta_{\rm s}, \quad i = N_{\rm p} + 1, \dots, N_{\rm p} + N_{\rm s} \,. \tag{23}
$$

czyli zgodnie ze wzorami (14) i (15)

$$
-\delta_{\rm s} \leqslant a^{\rm T}(\omega_i) \mathbf{h} \leqslant \delta_{\rm s} \,, \quad i = N_{\rm p} + 1, \ldots, N_{\rm p} + N_{\rm s} \,. \tag{24}
$$

## **1.5 Projektowanie filtrów FIR metodą minimalizacji tętnień**

Biorąc pod uwagę dotychczasowe rozważania możemy sformułować zadanie projektowania filtru FIR jako zadanie optymalizacji LP (ang. *linear programming*). Przykładowo, można ustalić wartość  $\delta_s > 0$  i znaleźć  $h \in \mathbb{R}^{N+1}$  i  $\delta_p \in \mathbb{R}$  tak, aby zminimalizować tętnienia w paśmie przepustowym

$$
\begin{aligned}\n\text{minimize} & \quad \delta_{\text{p}} & \quad (25) \\
\text{subject to} & \quad 1 - \delta_{\text{p}} \leqslant a^{\text{T}}(\omega_{1})h \leqslant 1 + \delta_{\text{p}} \\
& 1 - \delta_{\text{p}} \leqslant a^{\text{T}}(\omega_{2})h \leqslant 1 + \delta_{\text{p}} \\
&\vdots & \quad \vdots & \quad \vdots \\
& 1 - \delta_{\text{p}} \leqslant a^{\text{T}}(\omega_{N_{\text{p}}})h \leqslant 1 + \delta_{\text{p}} \\
& - \delta_{\text{s}} \leqslant a^{\text{T}}(\omega_{N_{\text{p}}+1})h \leqslant \delta_{\text{s}} \\
& - \delta_{\text{s}} \leqslant a^{\text{T}}(\omega_{N_{\text{p}}+2})h \leqslant \delta_{\text{s}} \\
&\vdots & \quad \vdots & \quad \vdots \\
& - \delta_{\text{s}} \leqslant a^{\text{T}}(\omega_{N_{\text{p}}+N_{\text{s}}})h \leqslant \delta_{\text{s}}\n\end{aligned}
$$
\n
$$
(25)
$$

$$
A_{p} = \begin{bmatrix} a^{T}(\omega_{1}) \\ a^{T}(\omega_{2}) \\ \vdots \\ a^{T}(\omega_{N_{p}}) \end{bmatrix} = \begin{bmatrix} 2\cos(\omega_{1}N) & 2\cos(\omega_{1}(N-1)) & \cdots & 2\cos(\omega_{1}) & 1 \\ 2\cos(\omega_{2}N) & 2\cos(\omega_{2}(N-1)) & \cdots & 2\cos(\omega_{2}) & 1 \\ \vdots & \vdots & \cdots & \vdots & \vdots \\ 2\cos(\omega_{N_{p}}N) & 2\cos(\omega_{N_{p}}(N-1)) & \cdots & 2\cos(\omega_{N_{p}}) & 1 \end{bmatrix}, \qquad 1 = \begin{bmatrix} 1 \\ 1 \\ \vdots \\ 1 \end{bmatrix},
$$
(26)  

$$
A_{s} = \begin{bmatrix} a^{T}(\omega_{N_{p}}+1) \\ a^{T}(\omega_{N_{p}}+2) \\ \vdots \\ a^{T}(\omega_{N_{p}}+2) \end{bmatrix} = \begin{bmatrix} 2\cos(\omega_{N_{p}}+1) & 2\cos(\omega_{N_{p}}+1)(N-1) & \cdots & 2\cos(\omega_{N_{p}}+1) & 1 \\ 2\cos(\omega_{N_{p}}+2) & 2\cos(\omega_{N_{p}}+2)(N-1) & \cdots & 2\cos(\omega_{N_{p}}+2) & 1 \\ \vdots & \vdots & \cdots & \vdots & \vdots \\ 2\cos(\omega_{N_{p}}+N_{s}) & 2\cos(\omega_{N_{p}}+N_{s}(N-1)) & \cdots & 2\cos(\omega_{N_{p}}+N_{s}) & 1 \end{bmatrix},
$$
(27)

można napisać zadanie (25) w bardziej zwartej formie

$$
\begin{aligned}\n\min_{\mathbf{h}, \delta_{\mathbf{p}}} & \delta_{\mathbf{p}} & \text{(28)} \\
\text{subject to} & (1 - \delta_{\mathbf{p}}) \mathbf{1} \leq \mathbf{A}_{\mathbf{p}} \mathbf{h} \leq (1 + \delta_{\mathbf{p}}) \mathbf{1} \\
& \quad -\delta_{\mathbf{s}} \mathbf{1} \leq \mathbf{A}_{\mathbf{s}} \mathbf{h} \leq \delta_{\mathbf{s}} \mathbf{1}\n\end{aligned}
$$

Można również zminimalizować poziom tłumienia *δ*<sup>s</sup> przy ograniczeniu nałożonym na tętnienia w paśmie przepustowym *δ*<sup>p</sup> co prowadzi do zadania LP

$$
\begin{array}{ll}\n\text{minimize} & \delta_{\text{s}} \\
\text{subject to} & (1 - \delta_{\text{p}}) \mathbf{1} \leqslant \mathbf{A}_{\text{p}} \mathbf{h} \leqslant (1 + \delta_{\text{p}}) \mathbf{1} \\
& \quad -\delta_{\text{s}} \mathbf{1} \leqslant \mathbf{A}_{\text{s}} \mathbf{h} \leqslant \delta_{\text{s}} \mathbf{1}\n\end{array} \tag{29}
$$

Można również postawić zadanie znalezienia kompromisu mię-

dzy  $\delta_p$  i  $\delta_s$  dla różnych wartości parametru  $\mu \in [0, 1]$ 

$$
\begin{array}{ll}\n\text{minimize} & \mu \delta_s + (1 - \mu) \delta_p \\
\text{subject to} & (1 - \delta_p) \mathbf{1} \leq \mathbf{A}_p \mathbf{h} \leq (1 + \delta_p) \mathbf{1} \\
& -\delta_s \mathbf{1} \leq \mathbf{A}_s \mathbf{h} \leq \delta_s \mathbf{1}\n\end{array} \tag{30}
$$

**Zadanie 1.** Dla parametrów  $N = 10$  (czyli  $n = 2N + 1 = 21$ ),  $\Omega_{\rm p} = 0.35\pi, \ \Omega_{\rm s} = 0.50\pi, \ \delta_{\rm p} = 0.02 \ {\rm (czyli \ -33.98 dB)}, \ \text{przy}$ dyskretyzacji częstości *N*<sup>s</sup> = *N*<sup>p</sup> = 100 równoodległych liniowo punktów. Rozwiązać zadanie optymalizacji (29).

**Wskazówka 1** Jeśli zdefiniowaliśmy funkcję określoną dla argumentów skalarnych i chcemy użyć jej dla argumentów macierzowych, w takim sensie, że dla

$$
W = \begin{bmatrix} w_{11} & \cdots & w_{1n} \\ \vdots & \ddots & \vdots \\ w_{m1} & \cdots & w_{mn} \end{bmatrix} \in \mathbb{R}^{m \times n}
$$
 (31)

$$
f(W) = \begin{bmatrix} f(w_{11}) & \dots & f(w_{1n}) \\ \vdots & \ddots & \vdots \\ f(w_{m1}) & \dots & f(w_{mn}) \end{bmatrix} \in \mathbb{R}^{m \times n} \qquad (32)
$$

to można skorzystać z polecenia arrayfun.

**Wskazówka 2** Przy tworzeniu macierzy (26) i (27), wygodnie jest skorzystać z faktu, że funkcja cos jest określona dla argumentów tablicowych oraz faktu, że dla

$$
w = \begin{bmatrix} w_1 \\ \vdots \\ w_n \end{bmatrix} \in \mathbb{R}^n, \quad v = \begin{bmatrix} v_1 \\ \vdots \\ v_m \end{bmatrix} \in \mathbb{R}^m, \quad (33)
$$

mamy

$$
vwT = \begin{bmatrix} v_1 \\ \vdots \\ v_n \end{bmatrix} [w_1 \quad \dots \quad w_n]
$$

$$
= \begin{bmatrix} v_1 w_1 & \dots & v_1 w_n \\ \vdots & \ddots & \vdots \\ v_m w_1 & \dots & v_m w_n \end{bmatrix} \in \mathbb{R}^{m \times n} \tag{34}
$$

**Wskazówka 3** Chcąc utworzyć wektor, którego elementy odpowiadają równoodległym punktom na odcinku prostej, wygodnie jest skorzystać z polecenia linspace.

Wyniki: otrzymujemy tłumienie pasma zaporowego *δ*<sup>s</sup> = 0*.*0285 (czyli *−*30*.*90 dB). Wykres odpowiedzi amplitudowej przedstawia Rys. 2, odpowiadający mu wykres  $20 \log_{10} |H(\omega)|$  przedstawia Rys. 3, wartości pierwszych  $N + 1$  współczynników filtru:  $h_0 = 0.0139$ , *h*<sup>1</sup> = *−*0*.*0130, *h*<sup>2</sup> = *−*0*.*0251, *h*<sup>3</sup> = *−*0*.*0012, *h*<sup>4</sup> = 0*.*0377, *h*<sup>5</sup> = 0*.*0215, *h*<sup>6</sup> = *−*0*.*0555, *h*<sup>7</sup> = *−*0*.*0771, *h*<sup>8</sup> = 0*.*0674, *h*<sup>9</sup> = 0*.*3076,  $h_{10} = 0.4277$ , są to równocześnie kolejne wartości odpowiedzi impulsowej filtru [Rys. 4].

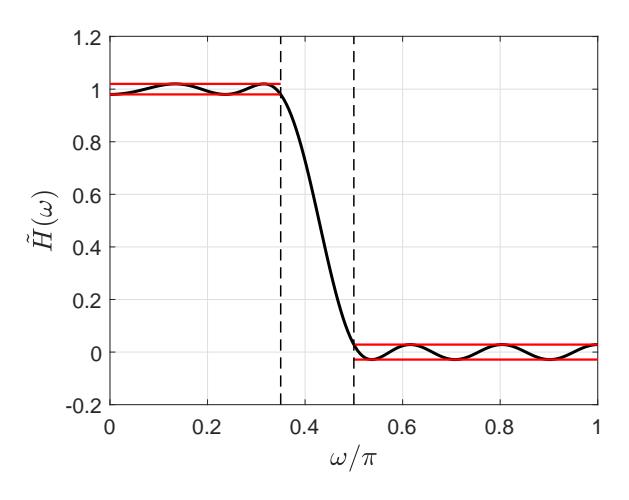

**Rysunek 2:** Wykres odpowiedzi amplitudowej  $H(\omega)$  [danej wzorem (8)] dla filtru z Zadania 1.

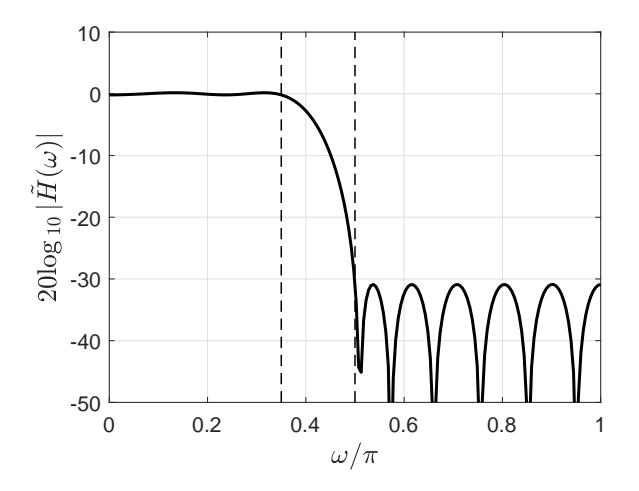

**Rysunek 3:** Wykres  $20 \log_{10} |H(\omega)|$  dla filtru z Zadania 1.

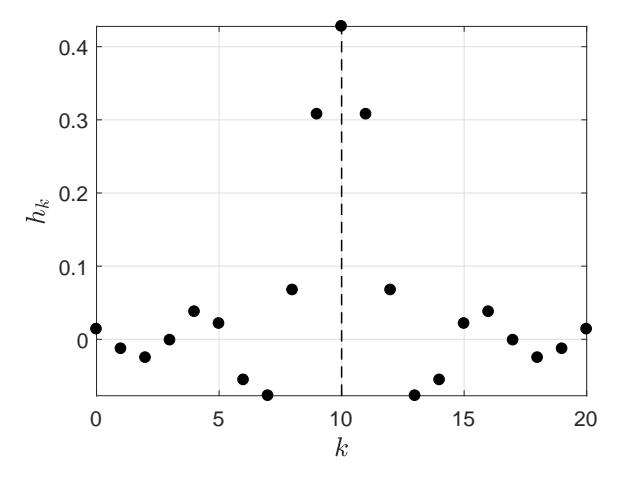

**Rysunek 4:** Współczynniki filtru  $\{h_0, \ldots, h_{2N+1}\}$   $(N = 10)$  z Zadania 1. Pierwsze *N* + 1 wspołczynników odpowiada odpowiedzi impulsowej filtru. Wspołczynniki są symetryczne względem  $h_N$ .

## **1.6 Projektowanie filtru przez dopasowanie do zadanego wzorca**

Metoda ta polega na wyznaczeniu współczynników *h*0*, . . . , hn−*<sup>1</sup> filtru poprzez dopasowanie jego odpowiedzi amplitudowej do pewnej zadanej przez projektanta referencyjnej odpowiedzi amplitudowej.

#### **1.6.1 Podejście LS**

Niech *H*ref(*ω*) będzie zadaną referencyjną odpowiedzią amplitudową, weźmy pod uwagę dyskretyzację *ω*1*, . . . , ω<sup>M</sup>* przedziału częstości [0*, π*]. Szukamy wektora *h* współczynników w taki sposób, aby zminimalizować

$$
\underset{h}{\text{minimize}} \quad \sum_{i=1}^{M} \left( H(\omega_i) - H_{\text{ref}}(\omega_i) \right)^2 \tag{35}
$$

Ponieważ  $H(\omega) = a^{\mathrm{T}}(\omega)h$ , to (35) jest zadaniem LS (ang. *least squares*, tzn. najmniejszych kwadratów)

$$
\underset{h}{\text{minimize}} \quad \|Ah - b\|_2^2 \tag{36}
$$

gdzie

$$
\boldsymbol{A} = \begin{bmatrix} \boldsymbol{a}^{\mathrm{T}}(\omega_1) \\ \vdots \\ \boldsymbol{a}^{\mathrm{T}}(\omega_M) \end{bmatrix}, \quad \boldsymbol{b} = \begin{bmatrix} H_{\text{ref}}(\omega_1) \\ \vdots \\ H_{\text{ref}}(\omega_M) \end{bmatrix}. \tag{37}
$$

Zadanie (36) jest równoważne zadaniu

$$
\underset{h}{\text{minimize}} \quad \|Ah - b\|_2, \tag{38}
$$

w obydwu przypadkach mówimy o tzw. zadaniu najmniejszych kwadratów (ang. *least squares*). Rozwiązaniem obydwu tych zadań jest *h ?* = *A†b*, gdzie *†* oznacza (pseudo)inwersję Moore'a-Penrose'a, jeśli macierz *A* ma niezależne liniowo kolumny, co w rozpatrywanym kontekście praktycznie zawsze ma miejsce, to jest to rozwiązanie jedyne.

Można również rozpatrywać modyfikację tego zadania wprowadzając wagi *q*1*, . . . , q<sup>M</sup> >* 0 dla poszczególnych częstości

$$
\text{minimize} \quad \sum_{i=1}^{M} q_i^2 \left( H(\omega_i) - H_{\text{ref}}(\omega_i) \right)^2, \tag{39}
$$

duża wartość wagi *q<sup>i</sup>* oznacza wysoki koszt niedopasowania (ang. *mismatch*) dla częstości *ω<sup>i</sup>* . Oznaczając

$$
Q = \text{diag}(q_1, \dots, q_m), \tag{40}
$$

można napisać zadanie (39) w postaci

$$
\underset{h}{\text{minimize}} \quad ||Q(Ah - b)||_2^2. \tag{41}
$$

czyli

$$
\underset{\boldsymbol{h}}{\text{minimize}} \quad \left\|(\tilde{\boldsymbol{A}} \boldsymbol{h} - \tilde{\boldsymbol{b}})\right\|_2^2,
$$

gdzie

$$
\tilde{A} = QA, \quad \tilde{b} = Qb. \tag{43}
$$

**Zadanie 2.** Dla parametrów  $N = 10$  (czyli  $n = 2N + 1 = 21$ ), *M* = 200 i zadanej odpowiedzi referencyjnej, która jest równa 1 dla częstości mniejszych niż $\Omega_{\rm p} = 0.35\pi$ i 0 dla częstości większych niż  $\Omega_s = 0.50\pi$ , a pomiędzy tymi punktami zmienia się liniowo od 1 do 0, zaprojektować (tzn. wyznaczyć współczynniki odpowiedzi impulsowej) filtr rozwiązując zadanie optymalizacji (36). Zauważmy, że charakterystyka referencyjna jest określona następująco.

$$
H_{\rm ref}(\omega) = \begin{cases} 1 & \text{dla } \omega \in [0, \Omega_{\rm p}], \\ \frac{\omega}{\Omega_{\rm p} - \Omega_{\rm s}} - \frac{\Omega_{\rm s}}{\Omega_{\rm p} - \Omega_{\rm s}} & \text{dla } \omega \in [\Omega_{\rm p}, \Omega_{\rm s}], \\ 0 & \text{dla } \omega \in [\Omega_{\rm s}, \pi]. \end{cases}
$$
(44)

W środowisku Matlab można taką funkcję zdefioniować korzystając z polecenia piecewise.

Wyniki: otrzymujemy wykresy przedstawione na Rys. 5 i Rys. 6.

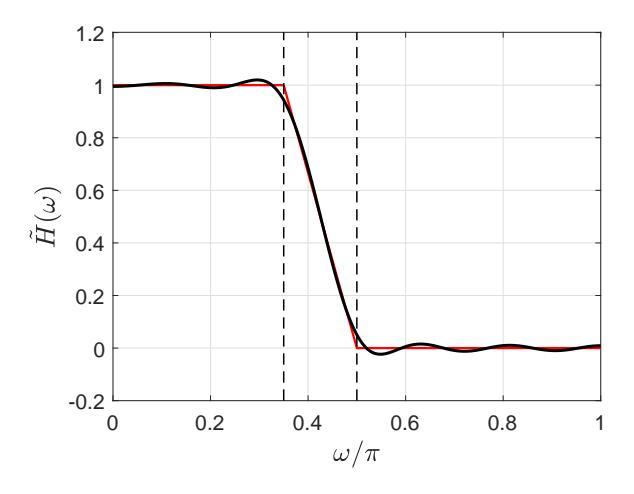

**Rysunek 5:** Wykres odpowiedzi amplitudowej filtru z Zadania 2, otrzymanego przez dopasowanie LS. Czerwoną linią zaznaczono odpoweidź referencyjną  $H_{\text{ref}}(\omega)$ .

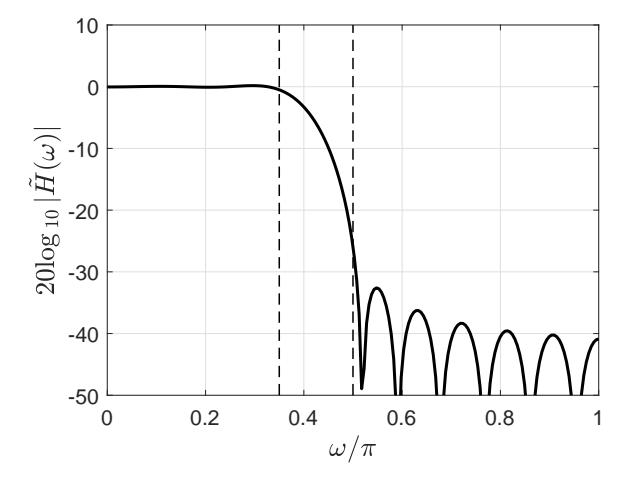

**Rysunek 6:** Wykres  $20 \log_{10} |H(\omega)|$  dla filtru z Zadania 2, otrzymanego metodą dopasowania LS.

#### **1.6.2 Podejście LP**

 $\mathbf{m}$ 

Podejście LP jest bardzo podobne w swoim sformułowaniu do podejścia LS. Różnica polega na zastąpieniu normy euklidesowej normą  $l_1$ . Niech  $H_{ref}(\omega)$  będzie zadaną referencyjną odpowiedzią amplitudową, weźmy pod uwagę dyskretyzację *ω*1*, . . . , ω<sup>M</sup>* przedziału częstości [0*, π*]. Szukamy wektora *h* współczynników w taki sposób, aby zminimalizować

$$
\underset{h}{\text{minimize}} \quad \sum_{i=1}^{M} |H(\omega_i) - H_{\text{ref}}(\omega_i)| \tag{45}
$$

Ponieważ  $H(\omega) = a^{\mathrm{T}}(\omega)h$ , to (45) jest równoważne zadaniu

$$
\underset{h}{\text{minimize}} \quad \|Ah - b\|_1 \tag{46}
$$

gdzie *A* i *b* są dane przez (37). Można pokazać, że jest to zadanie LP. Podobnie jak dla podejścia LS Można również rozpatrywać modyfikację tego zadania wprowadzając wagi  $q_1, \ldots, q_M > 0$  dla poszczególnych częstości

$$
\underset{h}{\text{minimize}} \quad \sum_{i=1}^{M} q_i^2 |H(\omega_i) - H_{\text{ref}}(\omega_i)|, \tag{47}
$$

duża wartość wagi *q<sup>i</sup>* oznacza wysoki koszt niedopasowania (ang. *mismatch*) dla częstości *ω<sup>i</sup>* . Oznaczając

$$
Q = \text{diag}(q_1, \dots, q_m), \tag{48}
$$

*,* (42)

można napisać zadanie (47) w postaci

$$
\underset{h}{\text{minimize}} \quad \|Q(Ah - b)\|_1. \tag{49}
$$

**Zadanie 3.** Dla parametrów  $N = 10$  (czyli  $n = 2N + 1 = 21$ ), *M* = 200 i zadanej odpowiedzi referencyjnej, która jest równa 1 dla częstości mniejszych niż  $\Omega_{\rm p} = 0.35\pi$  i 0 dla częstości większych niż Ω<sup>s</sup> = 0*.*50*π*, a pomiędzy tymi punktami zmienia się liniowo od 1 do 0, zaprojektować (tzn. wyznaczyć współczynniki odpowiedzi impulsowej) filtr rozwiązując zadanie optymalizacji (46).

Wyniki: otrzymujemy wykresy przedstawione na Rys. 7 i Rys. 8.

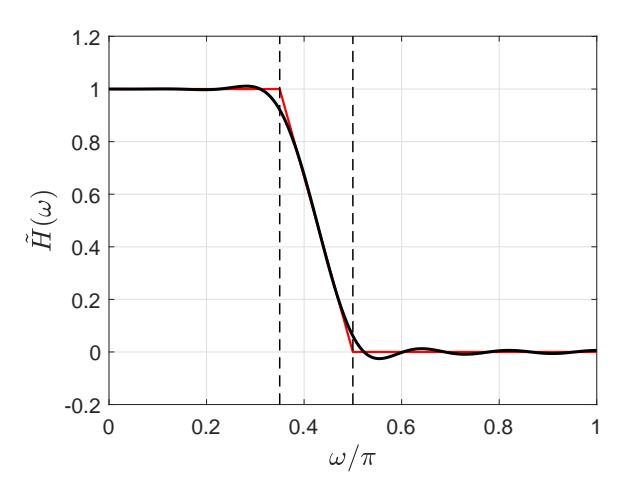

**Rysunek 7:** Wykres odpowiedzi amplitudowej filtru z Zadania 3, otrzymanego przez dopasowanie LP. Czerwoną linią zaznaczono odpoweidź referencyjną  $H_{\text{ref}}(\omega)$ .

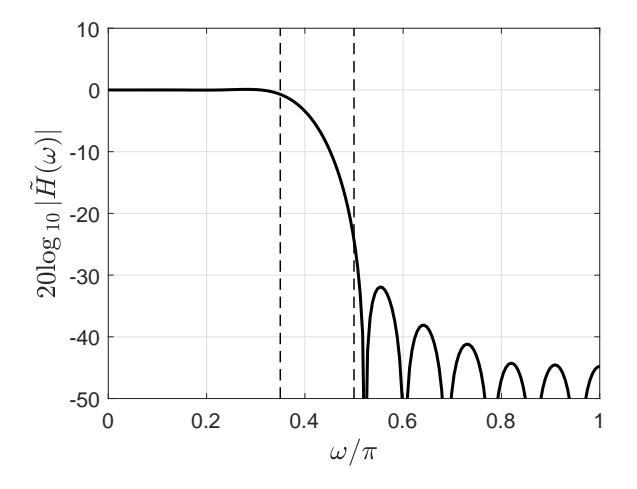

**Rysunek 8:** Wykres  $20 \log_{10} |H(\omega)|$  dla filtru z Zadania 3, otrzymanego metodą dopasowania LP.

#### **1.6.3 Podejście Czebyszewa**

Projektowanie tą metodą pozwala zminimalizować największą niezgodność

$$
\underset{h}{\text{minimize}} \quad \max_{i=1,\dots,M} |H(\omega_i) - H_{\text{ref}}(\omega_i)| \tag{50}
$$

lub równoważnie

$$
\underset{h}{\text{minimize}} \quad \left\| \left( \boldsymbol{A}\boldsymbol{h} - \boldsymbol{b} \right) \right\|_{\infty}, \tag{51}
$$

gdzie *A* i *b* są określone wzorem (37). Zadanie to można sformułować jako zadanie LP

$$
\begin{aligned}\n\min_{\mathbf{h}, \gamma} & \quad \gamma \quad (52) \\
\text{subject to} \quad -\gamma &\leq w_1 \left( \mathbf{a}^{\mathrm{T}}(\omega_1) \mathbf{h} - H_{\mathrm{ref}}(\omega_1) \right) \leq \gamma \\
&\quad -\gamma \leq w_2 \left( \mathbf{a}^{\mathrm{T}}(\omega_2) \mathbf{h} - H_{\mathrm{ref}}(\omega_2) \right) \leq \gamma \\
&\vdots \quad \vdots \quad \vdots \quad \vdots \quad \vdots \quad \vdots \\
&\quad -\gamma \leq w_M \left( \mathbf{a}^{\mathrm{T}}(\omega_M) \mathbf{h} - H_{\mathrm{ref}}(\omega_M) \right) \leq \gamma\n\end{aligned}
$$

czyli

$$
\begin{array}{ll}\n\text{minimize} & \gamma \\
h, \gamma & \text{(53)} \\
\text{subject to} & -\gamma \mathbf{1} \leqslant (Ah - b) \leqslant \gamma \mathbf{1}\n\end{array}
$$

gdzie *A* i *b* są określone przez wzorem (37).

**Zadanie 4.** Dla danych liczbowych z Zadania 4 zaprojektować filtr rozwiązując zadanie optymalizacji (53). Wyniki: otrzymujemy wykresy przedstawione na Rys. 9 i Rys. 10. Wartość największej rozbieżności wynosi *γ* = 0*.*0313 (tzn. *−*30*.*1 dB).

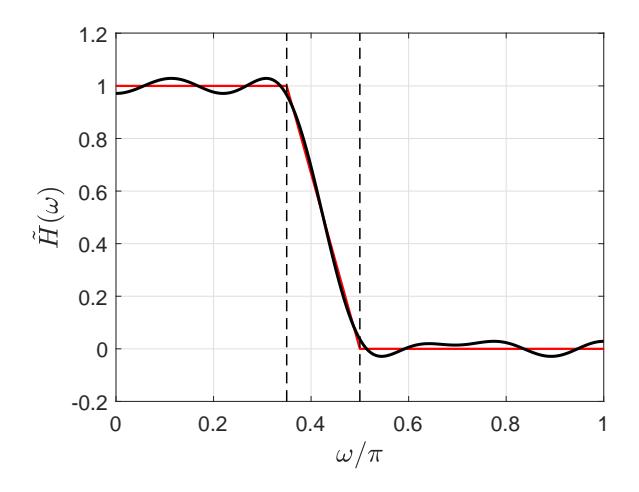

**Rysunek 9:** Wykres odpowiedzi amplitudowej filtru FIR otrzymanego metodą Czebyszewa dla filtru z Zadania 4. Czerwoną linią zaznaczono odpoweidź referencyjną *H*ref(*ω*).

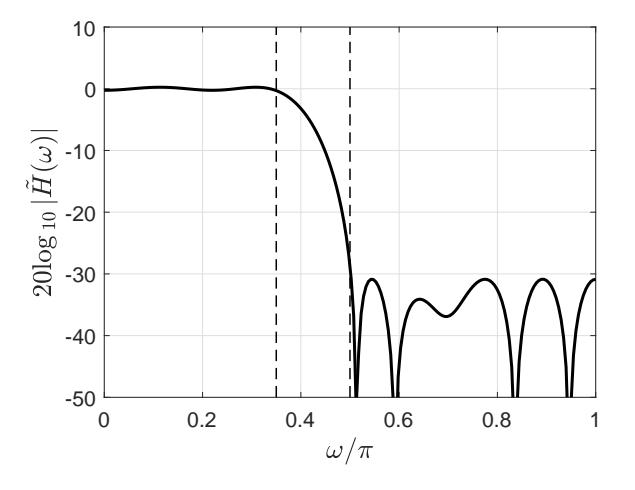

**Rysunek 10:** Wykres  $20 \log_{10} |H(\omega)|$  dla filtru z Zadania 4, otrzymanego metodą dopasowania Czebyszewa.

Podejścia LS, LP i Czebyszewa można traktować jako szczególne przypadki bardziej ogólnej metody polegającej na dopasowaniu charakterystyki filtra do zadanego wzorca (charakterystyki referencyjnej) poprzez minimalizację normy wyrażenia *Ah* − *b*. Dla podejścia LS jest to norma euklidesowa  $l_2$ , dla modejścia LP jest to norma *l*1, dla podejscia Czebyszewa jest to norma *l<sup>∞</sup>* (zwana też normą Czebyszewa).

# **Literatura**

versity Press, 2014.

- [1] G.C. Calafiore and L. El Ghaoui. *Optimization Models*. Control systems and optimization series. Cambridge Uni-
- [2] Richard G Lyons. *Wprowadzenie do cyfrowego przetwarzania sygnałów*. Wydawnictwa Komunikacji i Łączności, Warszawa, 2010.